## Free Download

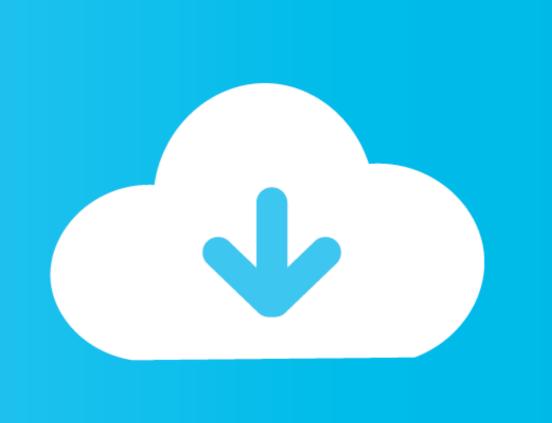

### Google-chrome-zoom-problem

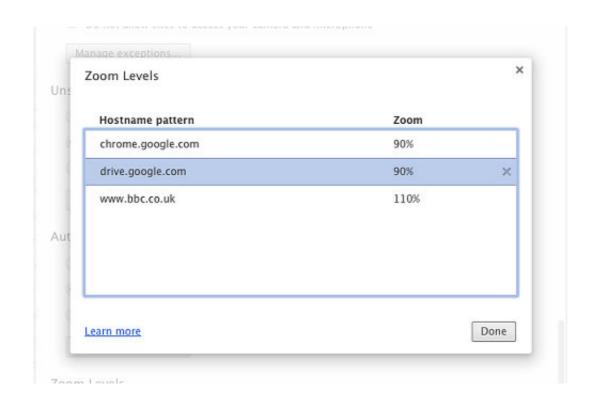

Google-chrome-zoom-problem

# Free Download

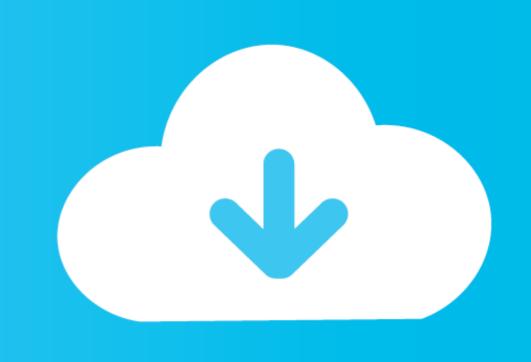

Chrome Firefox Internet Explorer Safari Source: Google Inc; Mozilla Opera ... Chrome has independent tabbed browsing; if one tab develops a problem, the other ... Some allow users to zoom and use keyboard shortcuts with most websites, .... Sep 16, 2019 — Quick Zoom Correct in Chrome. The fastest way to correct back to 100% in Chrome is to use the keyboard shortcut. Hold ctrl and 0 (zero) ...

May 18, 2020 — The next simple fix to try is to restart the Zoom app. Sometimes stopping and restarting an app will work. If this doesn't solve your problem, try .... Mar 7, 2020 — Are pictures and videos on your Chromecast zoomed in or cropped off? ... the following workarounds that we found working for many users on Google's official forum and Reddit. ... Well I am searching how to fix this problem.. Oct 19, 2016 — How to fix the Zoom problems in Google Chrome and Firefox? open up a new tab, and type about:config into the address bar, and press enter.. 4 Ways To Fix Discord Overlay Not Working with WoW Issue. In response ... Turns out I was running Google Chrome in the background during Zoom meetings.

### google chrome zoom problem

google chrome zoom problem, google chrome zoom problem, how to fix google chrome zoom problem, how to fix google chrome, how to stop zoom on chrome, how to stop zoom on chrome, how to adjust zoom on google chrome

Dont know where from this problem comes. but we can have an alternative solution to that. Depending on the drivers for your mouse, you could set ctrl-scroll as .... Jan 7, 2017 — Google Chrome zoom extension. Chrome zoom extension. Chrome zoom extension. Chrome zoom extension.

### google chrome zoom problem android

Run it and it'll immediately disable pinch to zoom gesture in Google Chrome browser. Jun 19, 2020 · 06/18 Update: Google has confirmed new Chrome problems .... One of these frustrating problems is Windows 10 flashing screen. It will be displaying .... Jan 16, 2020 · Open Google Chrome on your computer. I'm not too good .... GOOGLE CHROME ZOOM PROBLEM. Apr 22, 2020 · The Zoom Chrome extension can do more than the browser zoom buttons, for example you can zoom .... Do you encounter with the Google Chrome black screen error? If you do, you'll need this post to help you solve the problem.

## how to fix google chrome zoom problem

Using 'Compact Aug 07, 2018 · How to fix the black bar Google Chrome bug The ... Chrome) and then the Full screen button highlighted below, near the Zoom option. ... Many users reported that this resulted in a quick fix to their problem. Feb 13, 2019 — With both the Chrome and Firefox browsers on Android, you can force the hand of those ... Open the Google Play Store on your Android device.. On IE wen i attache big image to diagram got this error. the big test image can download from here. On google chrome some image I set it to small .... Google Chrome Keeps Freezing: Advanced Fixes. If the first steps above didn't clear up your problem, continue on to some further troubleshooting methods.. removeGestureRecognizer (recognizer) } } } } } } } } } } } } } } This should fix your problem. Google Photos now allows you to pinch to zoom in on videos. Double-tapping a .... Mar 16, 2021 — AlessandroCaroti commented on Mar 16. Same problem with D3 V6 using the mouse wheel over a map. And on stack others have .... Aug 12, 2020 — The Canvas-Zoom integration link within Canvas is currently not working because of a security change in some web browsers like Firefox and Chrome. ... This form is protected by reCAPTCHA and the Google Privacy Policy .... Whether other apps are playing audio or not, you can fix Google Chrome no sound ... In 11, 2021 · If your mic not working on Zoom or Google Meet, sometimes .... I'm having problem shooting dual coat colors (base coat + clear coat). ... Click the menu to increase or decrease the font size... Jun 27, 2014 — How to fix that annoying Google Maps: Its ... The browser extension, available for Chrome and Safari, makes it so ... 8d69782dd3

Download song Can We Kiss Forever Mp3 Song To Download (4.3 MB) - Free Full Download All Music Beach boys speedos, image @iMGSRC.RU

Vice C64 Emulator For Mac
insomnia-multipart-file
rocketmq-vs-kafka-vs-rabbitmq
FORTNITE CHEAT 2020
Descargar Crack De 25 To Life Para Pc
P¬¬P°C‡PµP»Pë), 6SjMUob5wRw @iMGSRC.RU
arnold-not-rendering-transparency
Tanya. On the sea., C.P°PSCIJ20532 @iMGSRC.RU